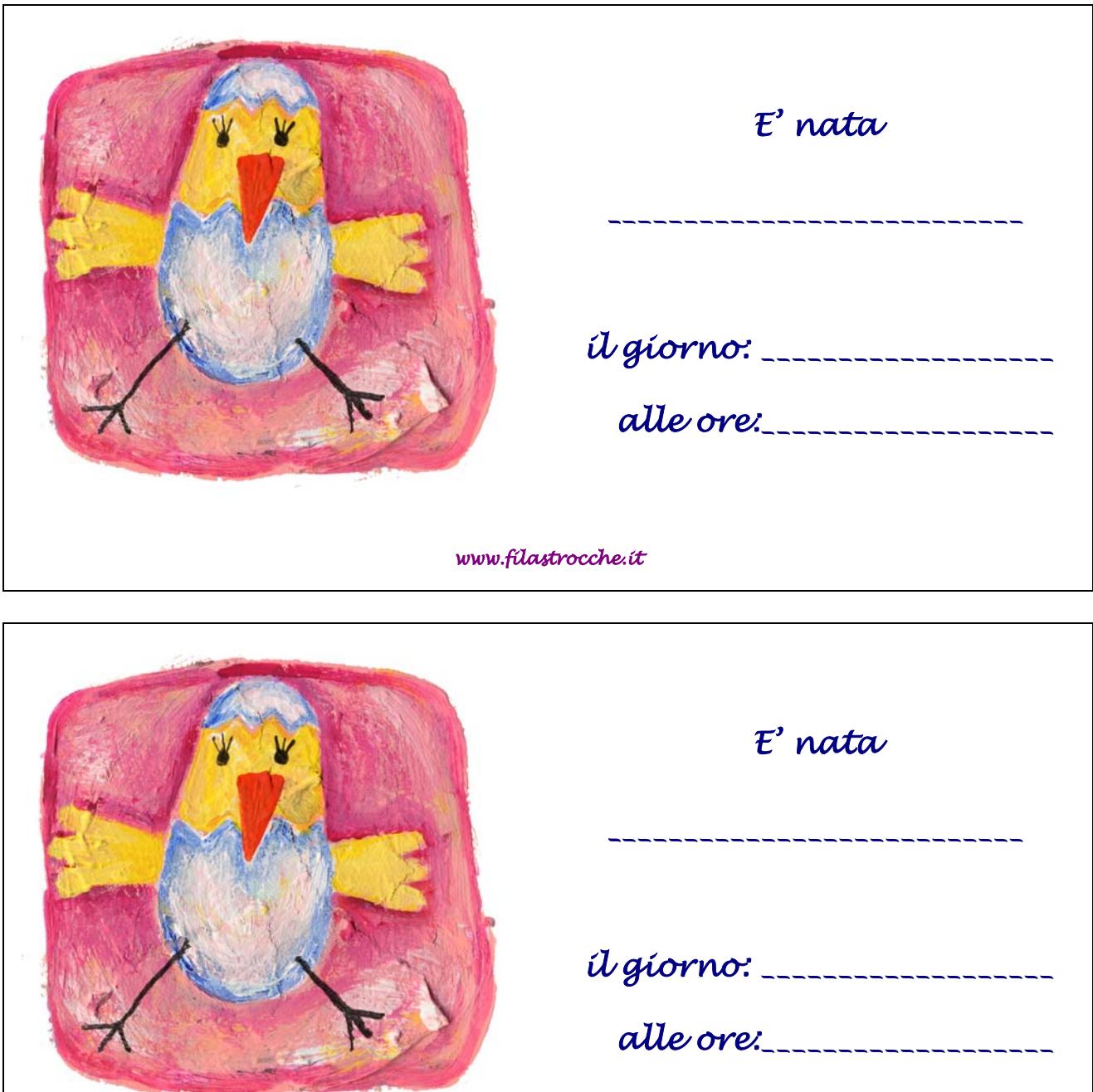

*www.filastrocche.it* 

Per realizzare il biglietti di annuncio della nascita della tua cucciola, non dovrai far altro che stampare questa pagina (meglio se su un cartoncino), ritagliare l'annuncio che ti interessa e compilarlo con:

- il nome che hai scelto per la tua bambina
- il giorno di nascita
- l'ora di nascita

Quindi appendi il biglietto sulla tua porta di casa per annunciare a tutti la vostra gioia!